## **SPECIAL EVENT STATION HF6TWG**

**THE WORLD GAMES** WROCŁAW 2017

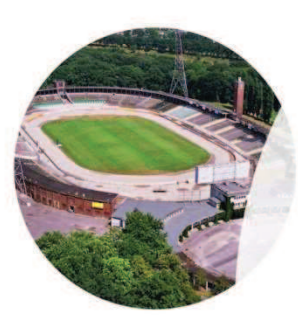

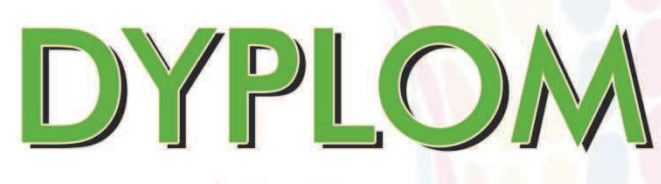

za spełnienie warunków okreslonych regulaminem otrzymuje

**SP9WZO** 

## Mode: MIX

**SQ6NEJ** Jakub Szachta **Prezes Oddziału** 

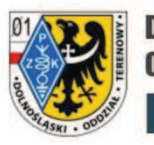

**Dolnośląski Oddział Terenowy P7K NT-01** 

**SQ6IYV** Michał Nowakowski

**Award Manager** 

2017/TWG/12